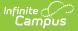

## **Fee Receivable Summary Report**

Last Modified on 03/11/2024 8:44 am CDT

Report Logic | Report Editor Field Descriptions | Fee Receivable Summary Report Example

Classic View: Fees > Reports > Fee Receivable Summary

Search Terms: Receivable Summary

The Fee Receivable Summary Report displays fee related details for all students that are or have been enrolled (currently active and currently not active) in the selected school. Fees Assignments that were created in another school display with an asterisk next to the students name.

| Fee Receivable Summary ☆<br>Fees > Reports > Fee Receivable Summary                                                                                                    |  |  |  |  |  |  |  |  |
|----------------------------------------------------------------------------------------------------|--|--|--|--|--|--|--|--|
| Fee Receivable Summary Report                                                                                                    |  |  |  |  |  |  |  |  |
| The summary of all assigned fees listing paid and due. Break down summaries by Fee and Grade level.                                                                                                    |  |  |  |  |  |  |  |  |
| Select Fees                                                                                                    |  |  |  |  |  |  |  |  |
| All       A         10th Grade PSAT Prep \$50.00       Annual Registration \$5.00         Ant \$10.00       Book \$0.00         Chemistry Lab \$5.00       District Fee \$10.00         Drama Club \$10.00       Elementary Field Trip \$0.00         CTRL-click and SHIFT-click for multiple         Select Students |  |  |  |  |  |  |  |  |
| Grade     All Students     O9     10     11     12     ✓     Ad Hoc Filter     ✓                                                                                                    |  |  |  |  |  |  |  |  |
|                                                                                                    |  |  |  |  |  |  |  |  |
| Select Due Date From To                                                                                                    |  |  |  |  |  |  |  |  |
| Report Format   PDF   CSV                                                                                                    |  |  |  |  |  |  |  |  |
| Generate Report                                                                                                    |  |  |  |  |  |  |  |  |
| Fee Receivable Summary Report                                                                                                    |  |  |  |  |  |  |  |  |

## **Report Logic**

The Fee Receivable Summary Report generates fee information based on selected **Grade** levels or an **Ad Hoc filter**. Multiple grade levels can be selected, but only one Ad hoc filter can be selected. Grades available for selection depend on the School selected in the Campus toolbar. A School and Calendar must be selected to run the report.

All fees (both active and inactive) will appear for selection in the list of fees to include on the report. To narrow the scope of the report, select which fee(s) should appear in the report.

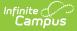

Report results can be narrowed to fees due within a specified date range. If only a **From** date is entered, fees due on or after the date will appear in the report. If only a **To** date is entered, fees due on or before the date will report. Entering both dates will pull fees due within that date range and leaving both fields blank will report fees regardless of whether or not they have a due date.

## **Report Editor Field Descriptions**

| Option           | Description                                                                                                    |
|------------------|----------------------------------------------------------------------------------------------------|
| Fee Selection    | List of fees available to be assigned to students. Select one or all fees. When<br>you select ALL fees, the report only includes fees for the school selected in<br>the Campus toolbar. |
| Grade            | Student's grade level of enrollment.                                                                                                    |
| Ad hoc Filter    | A pre-saved list of students built in the Ad hoc Filter Designer.                                                                                                    |
| Date Range       | Set of dates the report uses to return fee information.                                                                                                    |
| Report<br>Format | The format in which the report should generate. Options are PDF or CSV.                                                                                                    |

## Fee Receivable Summary Report Example

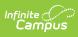

| 2009-10<br>High School<br>1234 West St, Central, MN 54321<br>Generated on 03/03/2011 09:47-21 AM Page 1                                                                                                    |              |        | Receivable Summary Report<br>All Fees<br>All Grades<br>Fees: 5 Students: 534 Fee Assignments: 541 Amount: \$21,369.88 Adjustments: \$136.22<br>Received: \$15.00 |             |        |             |             |          |             |  |
|----------------------------------------------------------------------------------------------------|--------------|--------|----------------------------------------------------------------------------------------------------|-------------|--------|-------------|-------------|----------|-------------|--|
| Summary                                                                                                    |              |        |                                                                                                    |             |        |             |             |          |             |  |
| Fee (\$Amount)                                                                                                    | Туре         | Grade  | Students                                                                                                    | Assignments | Exempt | Debit       | Adjustments | Received | Balance     |  |
| 1. BIG Fee(\$1,234.00)                                                                                                    |              | 11     | 1                                                                                                    | 1           | 0      | \$1,234.00  |             | \$0.00   | \$1,234.00  |  |
|                                                                                                    |              | 12     | 1                                                                                                    | 1           | 0      | \$1,234.00  | \$0.00      | \$0.00   | \$1,234.00  |  |
| <ol> <li>Fee (var rate)(\$25.00)</li> </ol>                                                                                                    |              | 09     | 531                                                                                                    | 532         | 0      | \$13,300.00 | \$20.00     | \$5.00   | \$13,275.00 |  |
|                                                                                                    |              | 11     | 1                                                                                                    | 1           | 0      | \$25.00     | \$0.00      | \$0.00   | \$25.00     |  |
| 3. Large Non-Variable Fee(\$2,222.33)                                                                                                    | Field Trip   | 11     | 1                                                                                                    | 1           | 0      | \$2,222.33  | \$0.00      | \$0.00   | \$2,222.33  |  |
|                                                                                                    |              | 12     | 1                                                                                                    | 1           | 0      | \$2,222.33  | \$0.00      | \$0.00   | \$2,222.33  |  |
| <ol> <li>Large Variable Fee(\$1,111.22)</li> </ol>                                                                                                    | Field Trip   | 09     | 1                                                                                                    | 1           | 0      | \$1,111.22  | \$111.22    | \$0.00   | \$1,000.00  |  |
| <ol><li>Testing Books(\$7.00)</li></ol>                                                                                                    | Course       | 11     | 1                                                                                                    | 1           | 0      | \$7.00      | \$5.00      | \$10.00  | -\$8.00     |  |
|                                                                                                    |              | 12     | 1                                                                                                    | 2           | 0      | \$14.00     | \$0.00      | \$0.00   | \$14.00     |  |
|                                                                                                    |              | Total: | 534                                                                                                    | 541         | 0      | \$21,369.88 | \$136.22    | \$15.00  | \$21,218.66 |  |
| Detail         * Students received their Fee Assignment from a different school.         1. Fee: BIG Fee (\$1,234.00) Type:<br>Grade: 11 Students: 1 Assignments: 1<br>Amount: \$1,234.00 Adjustments: \$0.00 Received: \$0.00         Student Name(Student#)       Due Date Credits Balance         *Test, Student M (#12345)       \$0.00 \$1,234.00         1. Fee: BIG Fee (\$1,234.00) Type:<br>Grade: 12 Students: 1 Assignments: 1<br>Amount: \$1,234.00 Adjustments: 1 Assignments: 1<br>Amount: \$1,234.00 Adjustments: 1 000 Received: \$0.00 |              |        |                                                                                                    |             |        |             |             |          |             |  |
|                                                                                                    | Due Date Cre |        | 20.00                                                                                                    |             |        |             |             |          |             |  |
| Test, Student R(#98765)                                                                                                    | S0.0         |        | 234.00                                                                                                    |             |        |             |             |          |             |  |
| Fee Receivable Summary Report                                                                                                    |              |        |                                                                                                    |             |        |             |             |          |             |  |